# Visa BIN Attribute Sharing Service: Direct API Access

#### **Overview**

Visa's BIN Attribute Sharing Service (VBASS) is an optional service that enables sharing of Visa BIN data with merchants and other entities to help improve authorization rates, reduce fraud and improve the general checkout experience. As a part of this service, Visa has created two new APIs to source BIN attributes directly from Visa: (1) a full BIN data file and (2) a single BIN lookup on an account by account basis. The APIs are available globally to eligible issuers, acquirers, merchants and third parties.

### Advantages of connecting to the Visa BIN API

- Get up to date and accurate Visa Issuer BIN data directly from the source.
- Request updates on demand that can be refreshed as frequently as daily.
- Use a single solution that addresses most acceptance needs without having to subscribe to multiple files.

#### VBASS API Options

Service Access Levels

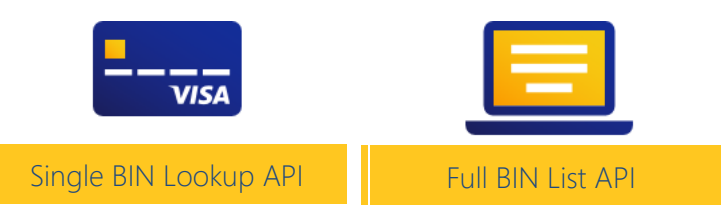

#### Note for Acquirers/Processors:

Entities who currently receive BIN data through Account Range Definition (ARDEF) and BIN Tables can continue using their existing connection points or opt in for the new Visa BIN API solution.

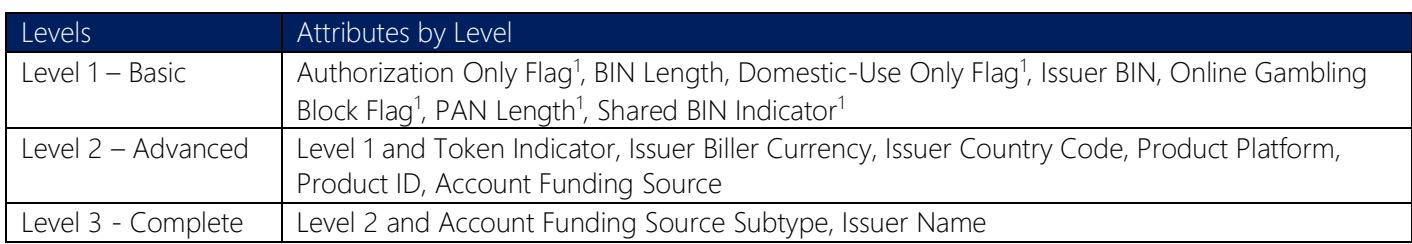

## Program Participation

- Merchants and other entities with a valid business use case can participate in the program only through registration from their acquirer and Visa approval.
- Acquirers can visit [Visa Online](https://visaonline.com/) for details about the program, registration forms and instructions on how to apply or register their merchants.
- There is a fee to participate in the program billed to the sponsor entity.

### For More Information

- Merchants and other entities: Please contact your acquirer to discuss options and visit [Visa Developer](https://developer.visa.com/) [Center](https://developer.visa.com/) for more information on direct access via the Visa API.
- Acquirers: Please visit [Visa Online](https://visaonline.com/) and contact your Visa account executive for questions specific to your case.

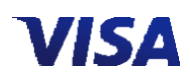

<sup>&</sup>lt;sup>1</sup>These attributes will be added in subsequent release of the API, targeted for 2021.